**Weitere Infos** erhalten Sie unter **089 55 89 2665** (Ortstarif) und hier unter **www.s-bahn-muenchen.de/baustellen**  Oder melden Sie sich für den kostenlosen E-Mail-Newsletter an: **www.s-bahn-muenchen.de/streckenagent**

**Wegen eventueller Gleisänderungen achten Sie bitte auf die Anzeigen und Ansagen. Bitte beachten Sie, dass in diesem Zeitraum weitere Bauarbeiten stattfinden können, die auf gesonderten Plakaten und im Internet rechtzeitig bekannt gegeben werden.**

*weiter Richtung Haar/Grafing Bahnhof*

Friedenheimer Brücke, Höhe Bahnhof beidseitig, (+) 62 Pasing: Josef-Felder-Straße, Höhe Bahnhof

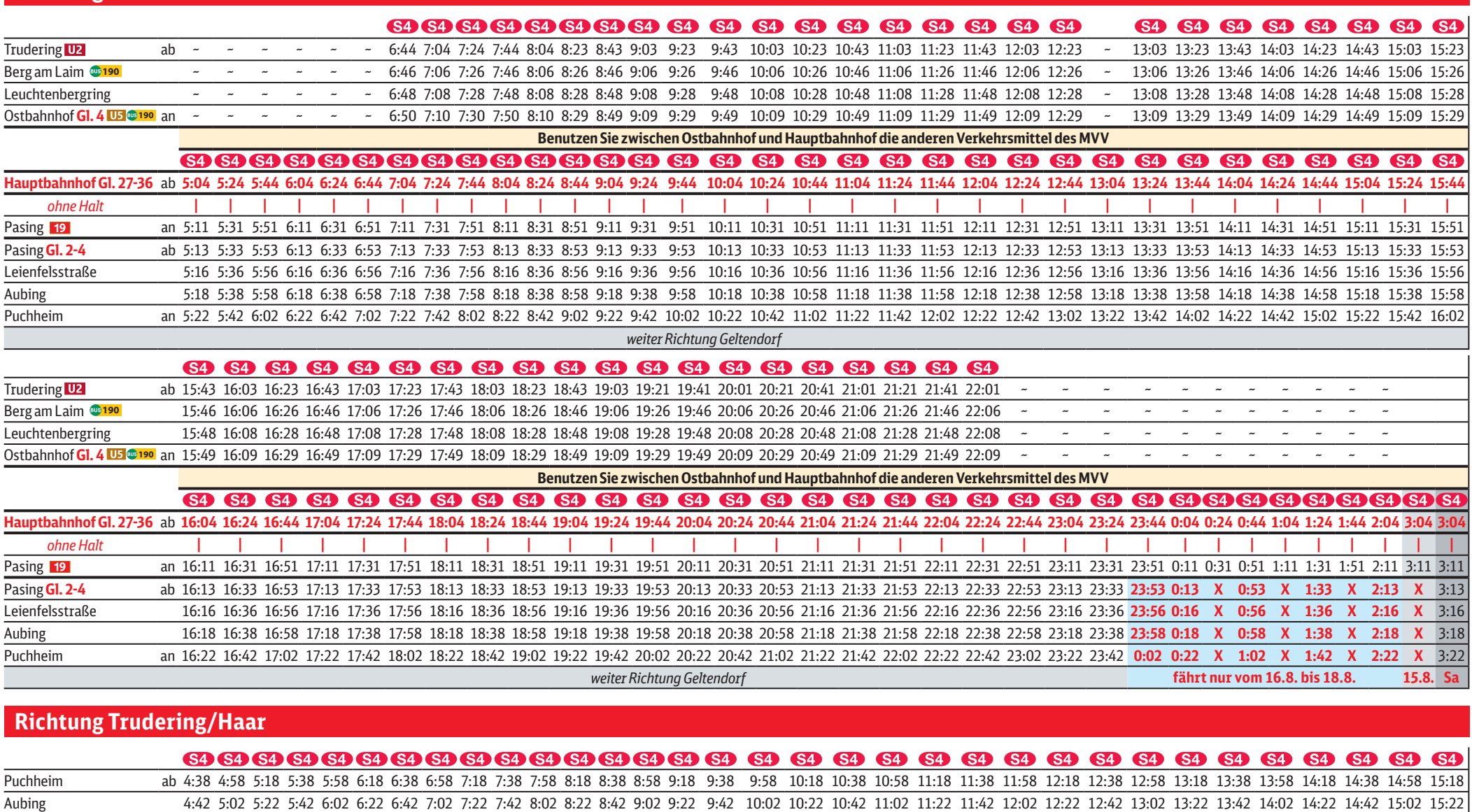

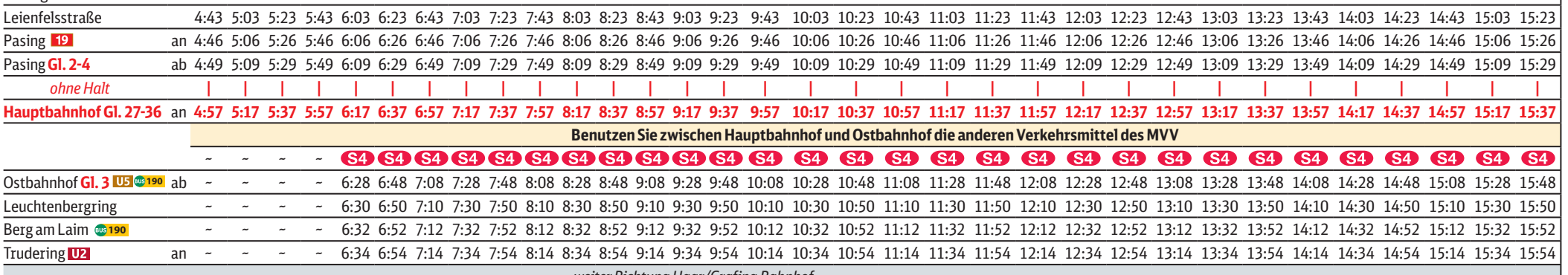

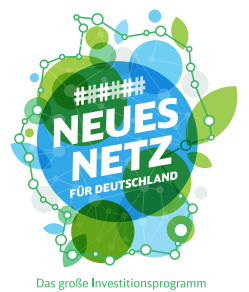

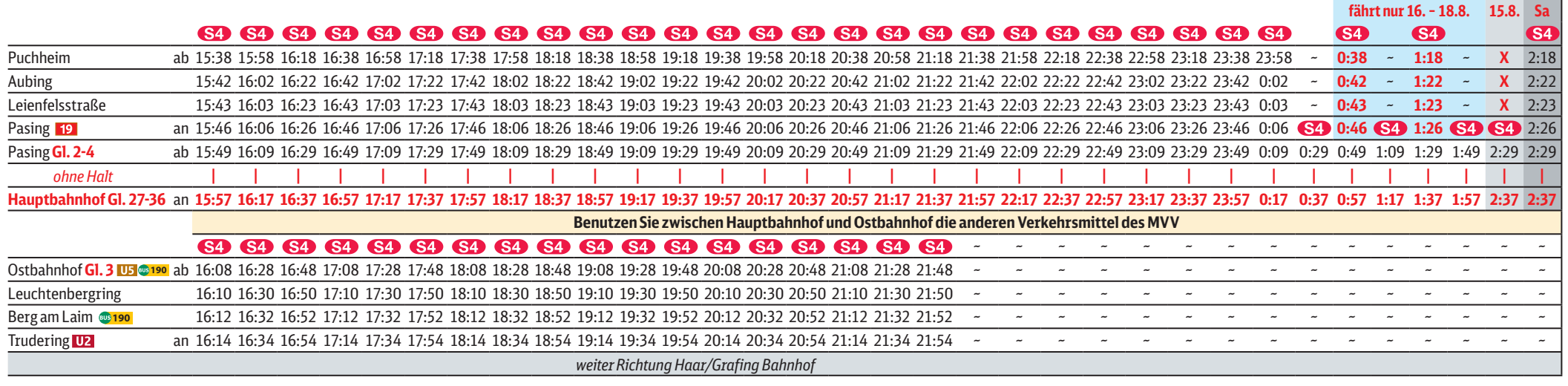

**BANGE** 回交

## Trudering/Haar **◄►** Geltendorf

Umleitungen/Haltausfälle und Schienenersatzverkehr Freitag, 11.8. 22.30 Uhr durchgehend **bis Montag, 21.8.2023** 4.40 Uhr gültig: Mo., 14.8., Mi., 16.8., Do., 17.8. und Fr., 18.8.2023

Umleitungen/Haltausfälle und Schienenersatzverkehr wegen Bauarbeiten am Isartor und zur 2. Stammstrecke in Laim Züge in/aus Richtung Geltendorf beginnen/enden am Hauptbahnhof Gleis 27-36 und fahren von/bis Pasing ohne Halt. Zwischen aus/in Richtung Trudering/Haar/Ebersberg beginnen/enden am Ostbahnhof Gleis 3/4. Benutzen Sie zwischen Ostbahnhof und Hauptbahnhof die anderen Verkehrsmittel des MVV.

**Plakat 2**

## **Richtung Geltendorf**

**Ersatzhaltestellen:**

Hauptbahnhof: Arnulfstraße, Höhe Starnberger Flügelbahnhof Hackerbrücke: Arnulfstraße, beidseitig Donnersbergerbrücke: Arnulfstraße, beidseitig<br>Hirschgarten: Friedenheimer Brücke, Laim: Landsberger Straße, beidseitig